## 平成27年度 NGSハンズオン講習会 PC環境の構築(7月22日)講義資料

http://www.ju.a.u-tokyo.ac.jp/~kadota/r\_seq.html#bioinfo\_ngs\_sokushu\_2015

## 前座プレゼン資料[:受講生の心構え\(PDF:995KB\)](http://biosciencedbc.jp/gadget/human/20150722_kadota.pdf)

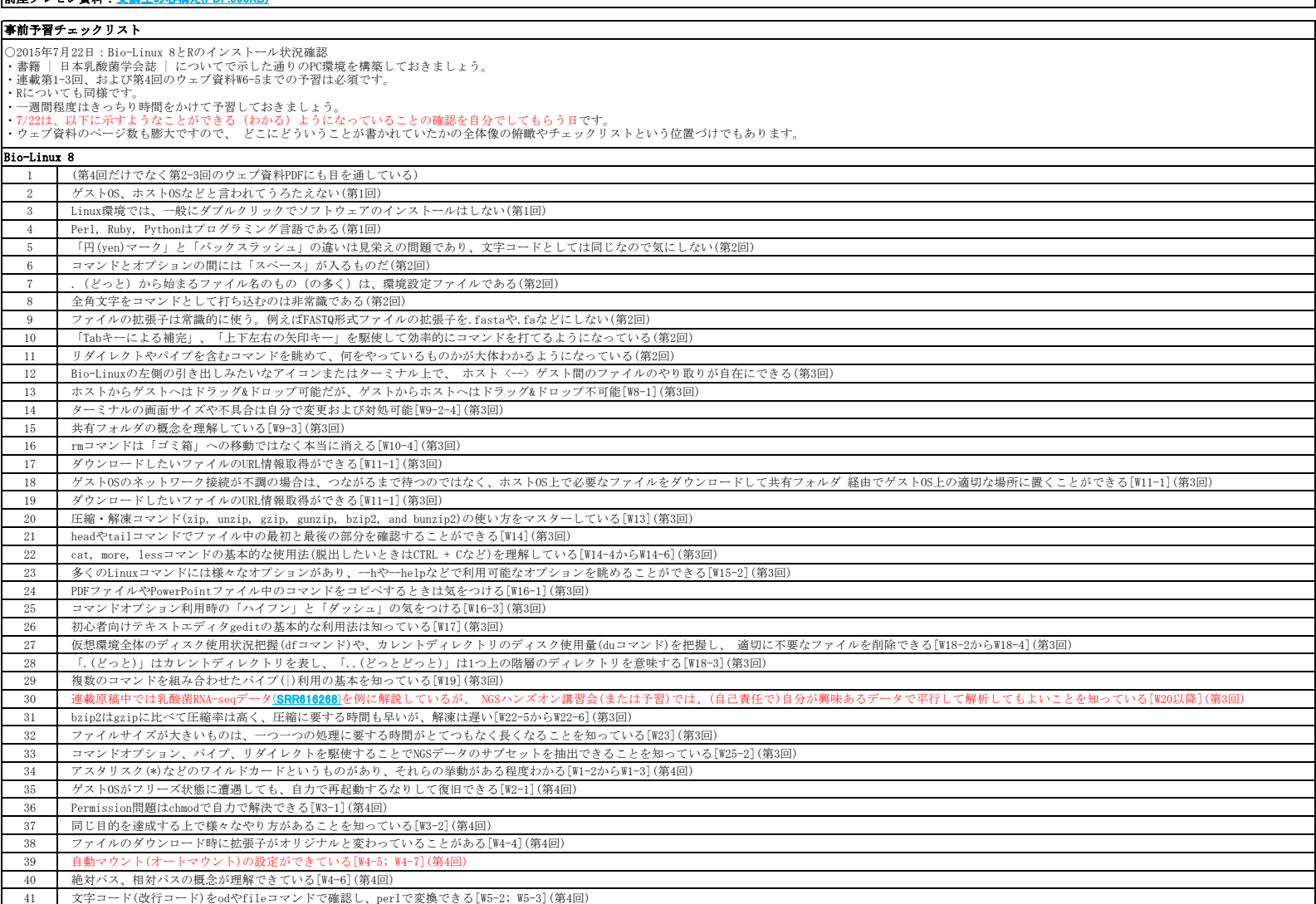

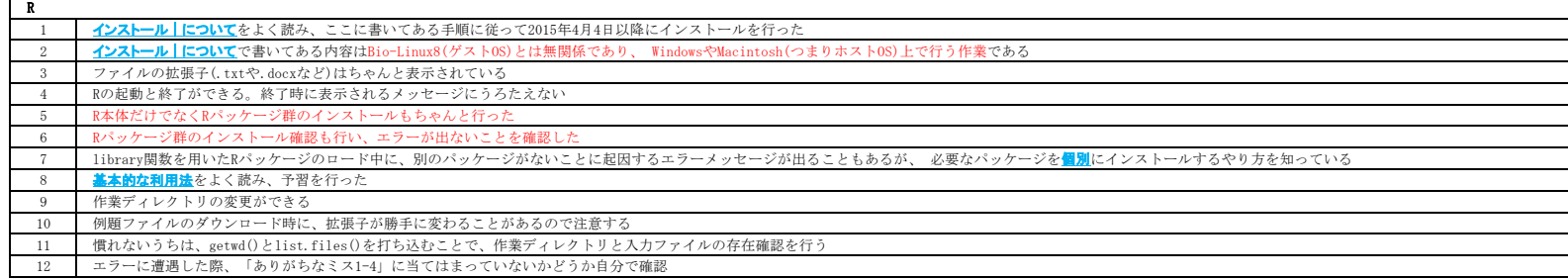